## LY\_AGING\_MIDDLE\_DN

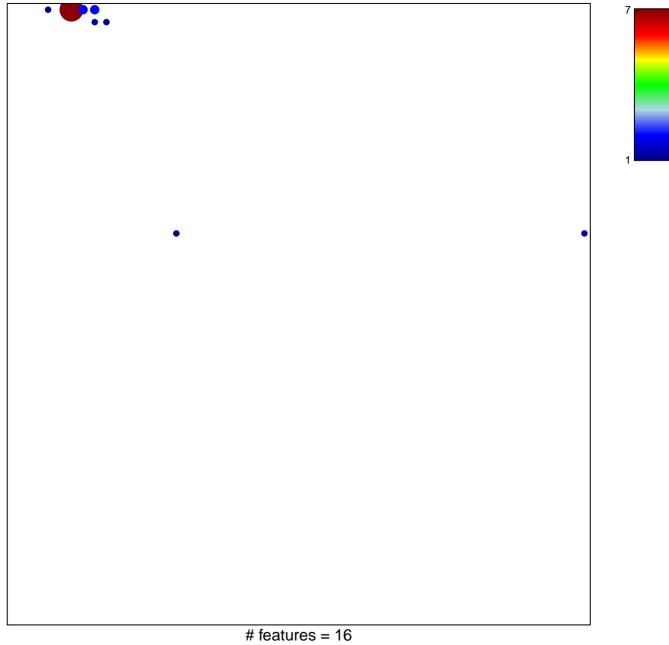

## LY\_AGING\_MIDDLE\_DN

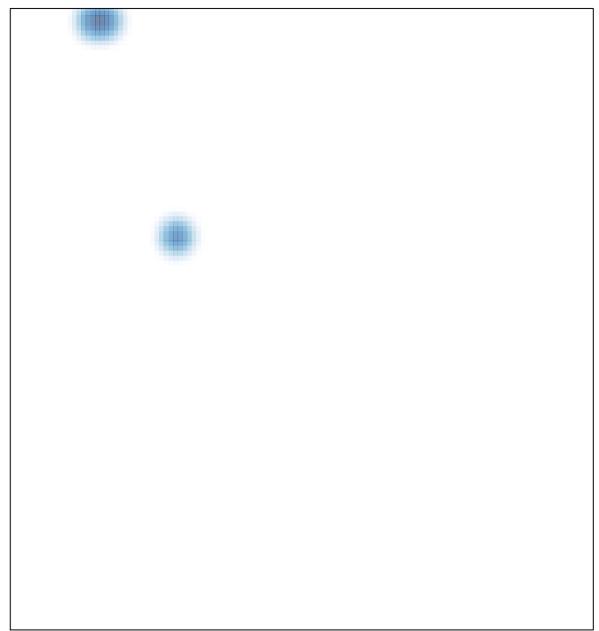